## PassTest Bessere Qualität , bessere Dienstleistungen!

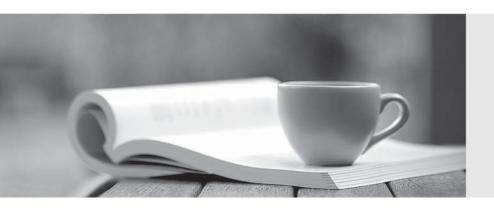

Q&A

http://www.passtest.de Einjährige kostenlose Aktualisierung Exam: 000-M70

**Title**: IBM Information

Management Optim z/OS

Technical Mastery v1

Version: DEMO

1. Which facility can be used to review the traversal path to be used in a process?

A.Show Steps

**B.Point and Shoot** 

C.Table Specification

D.Archive Actions Times New Roman

Answer: A

2. Which of the following statements concerning traversing valid relationships that are included in an Access Definition is TRUE?

A.From the "start" table a path to a child will always be followed unless CHILD\_LIMIT=0.

B.The Q1 rule controls whether a path from a "parent" to a "child" is followed.

C.If every path in the Access Definition has Q1='N', then Q2 can still be important.

D.Every "parent" to "child" path in the access definition will be followed. Times New Roman

Answer: A

3. What statement is FALSE about Optim Data Growth solution?

A.Browse Utility can be used to browse archive files which are on disks or on tapes.

B.ACT command can be used in the select tables list to define actions to be executed during an Archive or a Restore process at one or more predefined points.

C.Optim supports sparse or dense index for the archive files.

D.Selective restoration is available for Archive Files only. Times New Roman

Answer: A

4. Which of the following functions does NOT require an Optim Data Privacy License?

A.PROP()

**B.TRANS CCN** 

**C.TRANS EML** 

D.TRANS SSN Times New Roman

Answer: A

5. Which of the following is NOT an Optim masking technique?

A.encryption

B.date aging

C.replacing data with literals

D.expressions Times New Roman

Answer: A